## pLATEX 2*ε* 用 verb... 関係マクロ

## 奥村晴彦

## 2007/01/28

[2008-01-05 追記]http://www.cl.cam.ac.uk/~mgk25/ucs/quotes.html が参考にな ります。upquote.sty というものもありました。

旧 okuverb は LATFX の \verb 命令と verbatim 環境を拡張したもので, yen オプショ ンを付けると \ が ¥ になるほか, verbatim 環境の組み方を簡単にカスタマイズできるよう にしたものです。

一方,TEX では ASCII 0x60 の ` と 0x27 の ' を入力するとそれぞれ ' と ' になります。 これらは文字としてはそれぞれ U+2018 LEFT SINGLE QUOTATION MARK,U+2019 RIGHT SINGLE QUOTATION MARK ですので, dvipdfmx で PDF に変換して日本語 テキストにコピー&ペーストすると,全角文字になってしまいます。\verb や verbatim は プログラムリストによく用いるので,意図としてはそれぞれ U+0060 GRAVE ACCENT, U+0027 APOSTROPHE になってほしいと思います。そこで、ZR さんのご助言

- *•* http://oku.edu.mie-u.ac.jp/~okumura/texfaq/qa/46673.html
- *•* http://oku.edu.mie-u.ac.jp/~okumura/texfaq/qa/46688.html

にしたがって旧 okuverb を大幅に書き直したものがこの jsverb です。

なお, ¥ をコピー&ペーストした場合は, OT1 エンコーディングで使えば Y= という2 文 字に,T1 エンコーディングで使えば U+00A5 YEN SIGN になります。バックスラッシュ (U+005C REVERSE SOLIDUS)にしたい場合は \ のほうをお使いください。

なお,doc.sty が提供する macrocode 環境は書き換えていませんので,以下のリストで は ` ' が ' ' になっています。

以下は内部の解説です。

まずオプションの宣言です。

\if@yen \verb, verbatim 等で \ を円印 \ にするかどうかのスイッチです。これはデフォールトで 偽ですが,yen オプションで真になります。

> *⟨∗*jsverb*⟩* \newif\if@yen \@yenfalse \DeclareOption{yen}{\@yentrue} \ProcessOptions\relax

T1 を使うのに TS1 がない場合の対処です。textcomp.sty は副作用があるので ts1enc.def を読み込むだけにしています(これは複数回読み込んでも問題なさそうです)。 \AtBeginDocument{%

```
\expandafter\ifx\csname T@T1\endcsname\relax \else
                 \expandafter\ifx\csname T@TS1\endcsname\relax
                   \input{ts1enc.def}%
               \iotai\iota}
      \y@n
簡単な円記号の定義です。後で T1 エンコーディングの場合は再定義します。
    \ttyen
             \def\y@n{Y\llap=}
             \def\ttyen{{\ttfamily\y@n}}
 \ttbslash タイプライタフォントのバックスラッシュです。
             \def\ttbslash{{\ttfamily\char'\\}}
       \BS タイプライタフォントの円記号かバックスラッシュのどちらかになります。
             \if@yen
               \let\BS=\ttyen
              \else
               \let\BS=\ttbslash
              \fi
 \verbh@@k \verb, verbatim 等で使うフックです。
             \if@yen
               \begingroup
                 \catcode'\|=0 \catcode'\\=13
                 |gdef|verbh@@k{|catcode'|\=13 |let\=|y@n}
                |endgroup
              \else
               \let\verbh@@k=\relax
             \fi
 \verbh@@@k
さらなるフックです。
\verbh@@@k@
             \begingroup
               \catcode'\'=13
               \catcode'\'=13
                \gdef\verbh@@@k{\catcode39=13 \let'=\@rq \catcode96=13 \let'=\@lq}
              \endgroup
              \def\@OTone{OT1}
              \def\@Tone{T1}
              \def\verbh@@@k@{%
               \ifx\f@encoding\@OTone
                 \chardef\@lq=18
                 \chardef\@rq=13
                 \verbh@@@k
               \else
                 \ifx\f@encoding\@Tone
                   \chardef\@lq=0
                   \def\@rq{{\fontencoding{TS1}\selectfont\textquotesingle}}%
                   \def\y@n{{\fontencoding{TS1}\selectfont\textyen}}%
                   \verbh@@@k
```
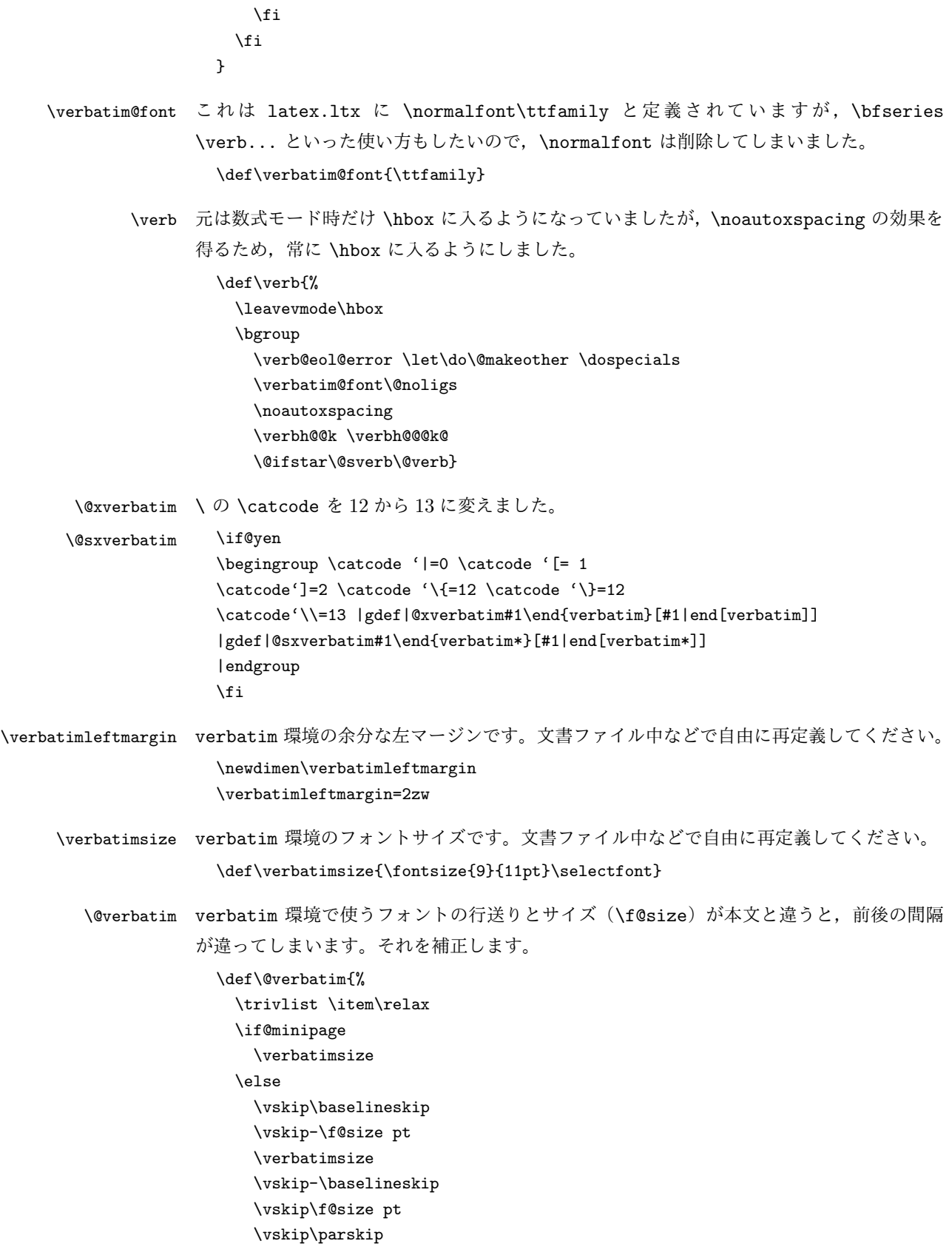

```
\fi
  \leftskip\@totalleftmargin
  \if@minipage \else
    \advance \leftskip \verbatimleftmargin
  \fi
  \rightskip\z@skip
  \parindent\z@
  \parfillskip\@flushglue
  \parskip\z@skip
  \@@par
  \@tempswafalse
  \def\{\\if@tempswa
      \leavevmode \null \@@par\penalty\interlinepenalty
    \else
      \@tempswatrue
      \ifhmode\@@par\penalty\interlinepenalty\fi
    \fi}%
  \let\do\@makeother \dospecials
  \obeylines \verbatim@font \@noligs
  \noautoxspacing
  \verbh@@k \verbh@@@k@
  \hyphenchar\font\m@ne
  \everypar \expandafter{\the\everypar \unpenalty}%
}
```
以上で終わりです。

*⟨/*jsverb*⟩* \endinput